25 Best Android Apps

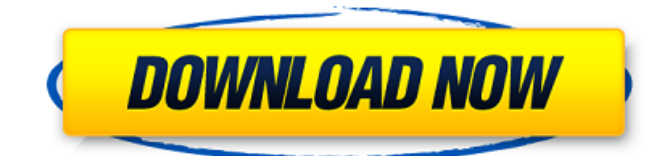

Note For brush tips, see the \*\*Brushes\*\* reference card in the margins. 7. Use the or keys to decrease the size of the brush tip that you're using. 8. Use the or keys to increase the size of the brush tip that you're using. You can also use the options bar, which is the menu on the right side of the screen. The options bar contains a number of helpful tools: \* \*\*Undo\*\* : The key

undoes the last edit, allowing you to go back and try again. \* \*\*Redo\*\* : The key redoes the last edit. \* \*\*Layer Masks\*\* : When you create a layer mask, a tiny black box appears in the layer for you to paint with. Layer masks enable you to apply effects to an individual layer instead of to the whole picture. The layer mask appears in the Layers palette, as shown in Figure 13-4. In the Layers palette, you also see the layer name (eg, Layer 1) and the

## effect you applied to the layer (eg, 'clone').

**Download Photoshop For Android Crack+ Serial Key**

Advertisement Advertisement Advertisement Compatibility with Other Programs Adobe Photoshop Elements uses Open XML, which allows users to see the underlying document structure. In turn, this means that you are able to open files in Photoshop Elements and other programs that use Open XML

such as Microsoft Office. Any adjustments made to the document in Photoshop Elements can be transferred to other programs such as Photoshop when you save the document. To easily bring your edits back into Photoshop, any files you create with Photoshop Elements should be saved in Open XML format. Some devices do not display Open XML or PDF files. For example, some iPhones and iPads cannot display Open XML

documents. In those cases, you can save files in a different format such as Photoshop PDF, and then send the file to the device or print the file. To export your document in PDF, click File, and then choose Save As. If you would like to export in a different file format such as Open XML, choose Options. You can also save a copy of a Photoshop Elements file in Windows in the native file format. You can then open the

file in Photoshop to make further edits. Using the File menu, choose Save As and save the file in a different format such as PDF. More About Open XML Open XML is a format that combines a number of elements of file types. These are associated with a particular purpose. You are able to save documents in the following formats: PDF Office Open XML (OOXML) Office XML Paper Drawing (OPDX) Office XML Paper Presentation

(OPPX) Word Open XML (WXML) XPS XML Paper Specification (XPS) XML Paper Presentation (XPS) XML Paper Drawing (XPSX) Adobe Photoshop Elements also uses Open XML to create documents. If your device cannot display Open XML files, you can save the document in a different format and then export the file to be readable by other programs. To save a document in a different format, first open the File menu,

and then choose Save As. The Save As dialog will ask if you would like to Save a Copy. If so, you can save the file in a different format by clicking Save. If you choose not to Save a Copy, then just click Save. Find the File Formats for Saving the Documents 05a79cecff

iPhone and iPad users are in for a brand new app today called Clear (formerly ClearHistory). This is is a brand new app that notifies you when you're browsing from your history, helping you get to the things you need as quickly and efficiently as possible. Once you browse from your history, Clear will keep track of it for you. It will automatically scan the iPhone and iPad for any new browsing

history, as well as any new places that you've visited. Over time, if you browse from history, Clear will automatically make the necessary changes to your iCloud, Safari or other apps or services so that they're in sync with the history you've gathered. Clear will also update your contacts with the things that you've visited. As mentioned above, this app has been renamed Clear. Apple actually trademarked the name "Clear" in 2011, and "Clear

History" was rejected from the App Store in May 2012. The new app features high-quality visuals. Here's an overview of the app: How to Clear history on the iPhone and iPad Open the app. You will be presented with the app's sample screen. After the basic setup, you can browse from history as usual. You can do this by tapping the large arrow in the upper left and selecting "Browse From History." This will result in your history getting refreshed. If

you want to clear your history, tap the "Clear" button on the upper left. You'll be presented with a confirmation screen. Tap "Clear History." This will clear all your browsing data from the iPhone and iPad. I like that Apple chose to name the app with "Clear" instead of "Clear History," it definitely gives the impression that this app is something new, and that it's for privacy and security. It's definitely a clever name. How to Clear History on

the Mac Open the app. You will be presented with the app's sample screen. After the basic setup, you can browse from history as usual. You can do this by tapping the large arrow in the upper left and selecting "Browse From History." This will result in your history getting refreshed. If you want to clear your history, click on the "Clear" button. You<sup>2</sup>

**What's New In Download Photoshop For Android?**

Q: MySQL how to find records for each day, month and year with the same price? I want to write a query in MySQL to get the records for each day, month and year. I want to get the records with the same price, that have a different day. The following is my table: Product ID | Day | Month | Year | Price 1 1 10 2015 0.40 1 2 10 2015 0.20 1 3 10 2015 0.50 1 1 11 2015 0.40 1 2 11 2015 0.20 1 3 11 2015 0.50 I want to find records with the

same day, month and year with different price, so, I want to get this result: Product ID | Day | Month | Year | Price 1 3 11 2015 0.50 A: You can do this in two ways: Selecting the rows in the given format: SELECT \* FROM products WHERE (day, month,  $year) = (1, 11, 2015)$  Selecting the rows in the given data format: SELECT \* FROM products WHERE (DATE(day, month, year),  $PRICE$  =  $(1, 0.50)$  Quasar, a 17-year-old, has been the

second-coming of Apollo, a 6-year-old belonging to the same group. Apollo has done what the other six have not been able to do, a stunning victory in the pacer rings. The victory makes Apollo the 2017 Coquitlam Pacing Derby Champion. CannTrust and customers celebrated the opening of a new facility in

In order to experience the freedom and fun of the next generation of sports cars, a highend system is recommended. Windows: Operating system: Windows 10 64-bit or Windows 7 64-bit Service Pack 1 (SP1) Processor: Intel Core i5-7600K 2.7GHz or equivalent AMD equivalent Memory: 8GB RAM Graphics: NVIDIA GTX 1080 Hard Drive: 12 GB available

## space Network: Broadband Internet connection Audio: High definition audio (

[https://www.parsilandtv.com/wp-](https://www.parsilandtv.com/wp-content/uploads/2022/07/Free_Photoshop_Gradients__Create_with_Elementor__WooCommerce.pdf)

[content/uploads/2022/07/Free\\_Photoshop\\_Gradients\\_\\_Create\\_with\\_Elementor\\_\\_WooCommerce.pdf](https://www.parsilandtv.com/wp-content/uploads/2022/07/Free_Photoshop_Gradients__Create_with_Elementor__WooCommerce.pdf) [https://spacefather.com/andfriends/upload/files/2022/07/h7vNbCMKdC6EjBeRDJSh\\_01\\_f2509d98de4f21b4b7e64ec534e346f](https://spacefather.com/andfriends/upload/files/2022/07/h7vNbCMKdC6EjBeRDJSh_01_f2509d98de4f21b4b7e64ec534e346f6_file.pdf) [6\\_file.pdf](https://spacefather.com/andfriends/upload/files/2022/07/h7vNbCMKdC6EjBeRDJSh_01_f2509d98de4f21b4b7e64ec534e346f6_file.pdf) <https://www.strathamnh.gov/sites/g/files/vyhlif5051/f/uploads/townmap.pdf> [https://goodforfans.com/upload/files/2022/07/mMpC9bl9c8PtLOBbhkzk\\_01\\_464a09a0435653672abd8c764ed66a82\\_file.pdf](https://goodforfans.com/upload/files/2022/07/mMpC9bl9c8PtLOBbhkzk_01_464a09a0435653672abd8c764ed66a82_file.pdf) <https://ztauctions.com/uncategorized/photoshop-online-free-web-based-photoshop-editor/> <https://expressionpersonelle.com/portraiture-free-version-for-cs3-free/> <https://lifeacumen.com/2022/07/download-adobe-photoshop-flash-cs3/> [http://pi-brands.com/wp-content/uploads/2022/07/lightroom\\_photoshop\\_apk\\_download.pdf](http://pi-brands.com/wp-content/uploads/2022/07/lightroom_photoshop_apk_download.pdf) <https://imoraitilaw.com/adobe-photoshop-cs2-next/> <https://www.floydcountyga.gov/system/files/webform/jessin678.pdf> <https://in-loving-memory.online/photoshop-cc-2020-free-download/> <http://evenimenteideale.ro/?p=4251> <https://elearning.zonuet.com/blog/index.php?entryid=4169> <https://feimes.com/photoshop-for-windows-7/> <http://www.lab20.it/2022/07/01/how-to-get-adobe-photoshop-elements-2020-for-free/> <https://csermooc78next.blog/2022/07/01/download-free-photoshop-gradients/> <http://blnovels.net/?p=17043> <http://goodidea.altervista.org/advert/adobe-photoshop-cs6-extended-free-download-full-version/> <https://csbgam.fr/download-photoshop-free-trial-officially-for-windows-downloadphotoshop-for-mac-xp-for-free/>

<https://thoitranghalo.com/2022/07/01/adobe-photoshop-ai-2019-free-download-64bit/>